## **Examenul național de bacalaureat 2023 Proba E. d) Informatică Limbajul C/C++**

**Varianta 6** 

**Filier***ă* **teoretic***ă***, profil real, specializare matematic***ă***-informatic***ă* **/ matematic***ă***-informatic***ă* **intensiv informatic***ă* **Filier***ă* **voca***ț***ional***ă***, profil militar, specializare matematic***ă***-informatic***ă*

• **Toate subiectele sunt obligatorii. Se acordă zece puncte din oficiu.** 

- **Timpul de lucru efectiv este de trei ore.**
- **Identificatorii utilizați în rezolvări trebuie să respecte precizările din enunț (bold), iar în lipsa unor precizări explicite, notațiile trebuie să corespundă cu semnificațiile asociate acestora (eventual în formă prescurtată). Datele de intrare se consideră corecte, validarea lor nefiind necesară.**
- **În grafurile din cerințe oricare arc/muchie are extremități distincte și oricare două arce/muchii diferă prin cel puțin una dintre extremități.**

### **SUBIECTUL I (20 de puncte)**

**Pentru fiecare dintre itemii de la 1 la 5, scrieți pe foaia de examen litera corespunzătoare răspunsului corect. Fiecare răspuns corect se notează cu 4 puncte.** 

**1.** Variabilele întregi **m** și **n** memorează câte un număr natural. Indicați expresia C/C++ care are valoarea **1** dacă și numai dacă fiecare dintre numerele memorate în variabilele **m** și **n** este par.

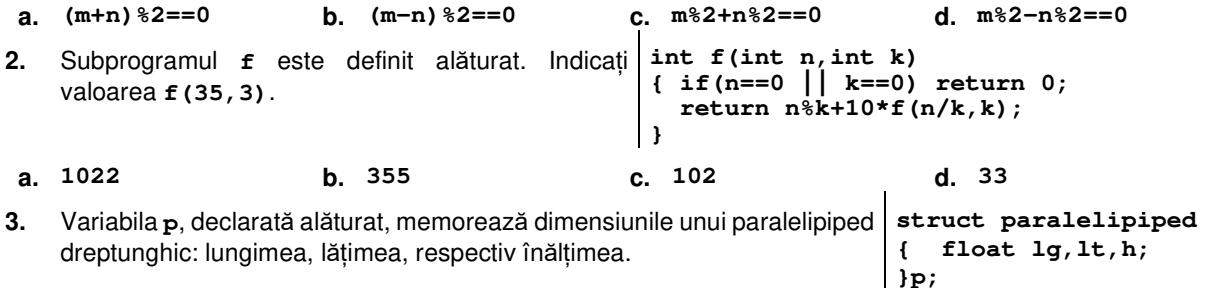

Volumul paralelipipedului este egal cu produsul celor trei dimensiuni ale sale. Indicați o instrucțiune prin care i se atribuie variabilei reale **v** valoarea volumului paralelipipedului corespunzător variabilei **p**.

**a. v=lg\*lt\*h; b. v=lg.p\*lt.p\*h.p; c. v=p(lg\*lt\*h); d. v=p.lg\*p.lt\*p.h;**

**4.** Utilizând metoda bactracking se generează toate șirurile de **5** litere distincte din mulțimea {**A**, **M**, **U**, **R**, **G**}, astfel încât în fiecare șir litera **R** precede literele **A** și **M**. Primele cinci soluții generate sunt, în această ordine: **URAMG**, **URAGM**, **URMAG**, **URMGA**, **URGAM**. Indicați soluția generată imediat după **GURMA**.

## **a. GARUM b. GRAMU c. GRAUM d. GRUAM**

**a. 5 b. 11 c. 16 d. 21** 

**5.** Într-o zonă sunt **23** de obiective turistice, numerotate de la **1** la **23**; zona este reprezentată ca un graf orientat în care vârfurile corespund acestor obiective, iar arcele sunt stabilite în funcție de modalitatea de deplasare între două obiective, astfel: de la fiecare obiectiv numerotat cu **i** (**i**∈**[1,23]**) se poate merge direct doar la obiectivul numerotat cu **2\*i**, dacă acesta există, sau doar la obiectivul numerotat cu **i-1**, în caz contrar. Indicați numărul maxim de vârfuri ale unui drum elementar în acest graf, cu extremitatea inițială **1**.

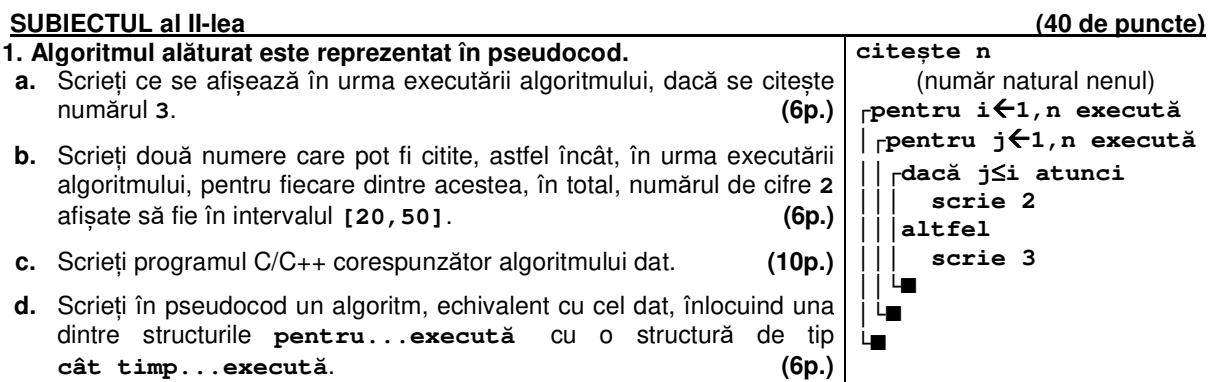

- **2.** Un arbore cu **8** noduri, numerotate de la **1** la **8**, este reprezentat prin vectorul de "tati" (**0,1,1,2,2,4,5,1**). Enumerați toți descendenții nodului numerotat cu **2**. **(6p.)**
- **3.** Un șir de caractere **a** este numit **prefix** al unui șir de caractere **b** dacă este identic cu **b** sau dacă **b** se obține din **a** prin adăugarea la dreapta a unor alte caractere. Variabila **k** este de tip întreg, iar variabila **s** permite accesul la un șir de cel mult **20** de caractere. Scrieți secventa de instructiuni de mai jos, înlocuind punctele de suspensie astfel încât, în urma executării secventei obținute, să se afișeze pe ecran, în ordinea descrescătoare a lungimii, separate prin câte un spațiu, toate prefixele șirului accesat prin variabila **s**, fiecare încheindu-se cu prima literă a șirului **s**, ca în exemplu. Declarați eventualele alte variabile utilizate. **Exemplu**: pentru șirul **elemente** se afișează: **elemente eleme ele e for(k=strlen(s)-1;k>=0;k--)**

**{..................} (6p.)**

# **SUBIECTUL al III-lea** (30 de puncte)

- **1.** Subprogramul **Putere** are trei parametri:
	- **n**, prin care primește un număr natural (**n**∈**[2,109]**);
	- **x** și **p**, prin care furnizează două numere naturale cu proprietatea că **n=xp**, iar **x** este cel mai mic număr cu această proprietate.

Scrieți definiția completă a subprogramului.

**Exemplu:** dacă **n=16** atunci, după apel, **x=2** și **p=4**, dacă **n=216** atunci, după apel, **x=6** și **p=3**, iar dacă **n=12** atunci, după apel, **x=12** și **p=1**. **(10p.)**

- **2.** La o expoziție sunt prezentate mai multe tipuri de flori, fiecare având un anumit cod. Zona de expunere este organizată pe **n** rânduri, fiecare având câte **n** parcele de dimensiune egală. Pe primul rând sunt expuse **n** tipuri de flori distincte, fiecare parcelă conținând flori de un anumit tip. Celelalte parcele sunt ocupate astfel:
	- toate parcelele aflate în dreapta diagonalei secundare a zonei de expunere sunt ocupate de gazon;
	- fiecare parcelă, aflată pe diagonala secundară a zonei de expunere sau în stânga acestei diagonale, conține flori cu un cod de cel mult două cifre, obținut din ultimele două cifre ale sumei codurilor florilor aflate în două parcele de pe rândul anterior, și anume cea de pe aceeași coloană, respectiv cea de pe coloana din dreapta sa; dacă prima dintre cifrele codului obținut este **0**, ea este ignorată, ca în exemplu.

Scrieți un program C/C++ care citește de la tastatură un număr natural, **n** (**n**∈**[2,20]**), apoi **n** numere naturale distincte din intervalul **[0,102)**, reprezentând, în această ordine, de la stânga la dreapta, codurile florilor din parcelele aflate pe primul rând al zonei de expunere; gazonul are codul -**1**. Programul construiește în memorie un tablou bidimensional cu **n** linii și **n** coloane, în care fiecare linie corespunde unui rând de parcele și fiecare element al liniei corespunde unei parcele, în ordinea acestora, și memorează codul plantelor (flori sau gazon) plasate în acea parcelă.

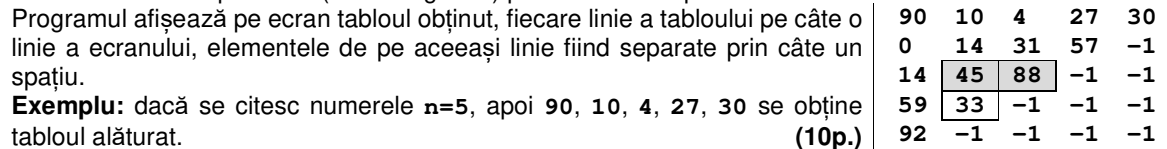

**3.** Intervalul **[x,y]** se numește **p**-**interval** pentru un șir de valori întregi, dacă oricare dintre primii **p** termeni ai șirului aparține intervalului, iar numărul de valori întregi distincte din interval este minim.

**Exemplu:** pentru șirul **2**, **7**, **-1**, **8**, **3**, **10** există **[2,2]** ca **1**-interval, **[-1,8]** ca **4**-interval și **5**-interval etc. Fișierul **bac.in** conține un șir de cel mult **106** numere întregi din intervalul **[-109,109]**, separate prin câte un spațiu.

Se cere să se afișeze pe ecran cea mai mică și cea mai mare valoare a lui **p** (**p≥2**) cu proprietatea că **(p-1)-**interval este identic cu **p**-interval pentru șirul aflat în fișier. Valorile afișate pot fi egale, iar dacă nu există nicio astfel de valoare, pe ecran se afișează mesajul **nu exista**. Proiectați un algoritm eficient din punctul de vedere al timpului de executare și al memoriei utilizate.

**Exemplu:** dacă fișierul conține numerele **2 7 1 8 3 10 6 -3 -2 13**, se afișează pe ecran **5 9**  (intervale conform cerinței se obțin pentru valorile **5**, **7** și **9** ale lui **p**),

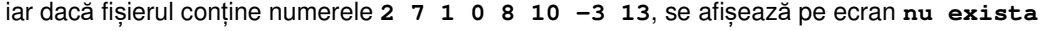

- **a.** Descrieți în limbaj natural algoritmul proiectat, justificând eficiența acestuia. **(2p.)**
	- **b.** Scrieți programul C/C++ corespunzător algoritmului proiectat. **(8p.)**